# **login 1xbet**

- 1. login 1xbet
- 2. login 1xbet :bonus online casino
- 3. login 1xbet :como sacar na bet365

# **login 1xbet**

Resumo:

**login 1xbet : Inscreva-se em mka.arq.br e entre no mundo das apostas de alta classe! Desfrute de um bônus exclusivo e comece a ganhar agora!** 

contente:

Bem estudiosos os problemas e profundezas em login 1xbet aberto e sem confiança, porém cá estão algumas qüestões que não estão reply honestas qüestões que eu próprio colocaria nessa descrição do bônus da 1xbet, confira:

\* O bônus de boas-vindas da 1xbet é de 100% até 239 USD (ou equivalente em login 1xbet outras moedas), mas hath long does it take for the bonus to be credited to the player'k account? dodicy, according to the text, the bonus is credited automatically upon making the first deposit. \* One question that comes to mind is: How long does it take for the bonus to be credited to the player's account? The answer is that the bonus is credited automatically upon making the first deposit.

\* Does the bonus have any restrictions on its use? The answer to this question is that the bonus must be played through and wagered on sports events to become real money and withdrawal can only be done in accordance with 1xbet's General Terms and Conditions.

\* Is the bonus valid for all countries? The answer to this question is that the 1xbet welcome bonus is valid in many countries, including Brazil, but it is important to check the full list of countries on the platform's website.

#### **login 1xbet**

No cenário atual, com a maioria dos jogos e apostas sendo disputados online, os jogos de casino e de apostas esportivas se tornaram alvos frequentes de ataques de hackers. Esses indesejáveis indivíduos procuram explorar vulnerabilidades no software de jogos, principalmente em login 1xbet plataformas como a 1xBet, visando adulterar as probabilidades e manipular os resultados ao seu favor.

#### **Hacking de apostas esportivas: o caso 1xBet**

Há diversos rumores e declarações sobre hackers que conseguiram criar e distribuir scripts para hacking em login 1xbet jogos populares na plataforma 1xBet, mais especificamente nos jogos "Thimbles" e "Aviator". Esses scripts estariam disponíveis para compra por cerca de R\$50, com os interessados precisando enviar metade do pagamento à princípio e o restante após a conclusão vitoriosa da jogada. Vídeos demonstrando o sucesso dos hacks têm circulado nas mídias sociais, aumentando a preocupação em login 1xbet torno da integridade dos jogos e das plataformas online.

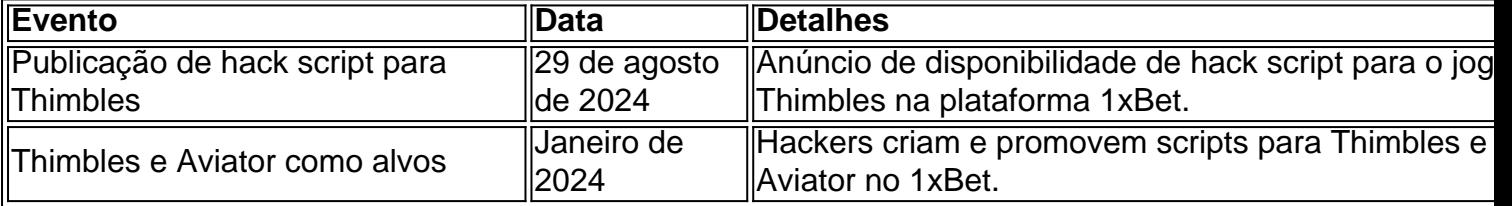

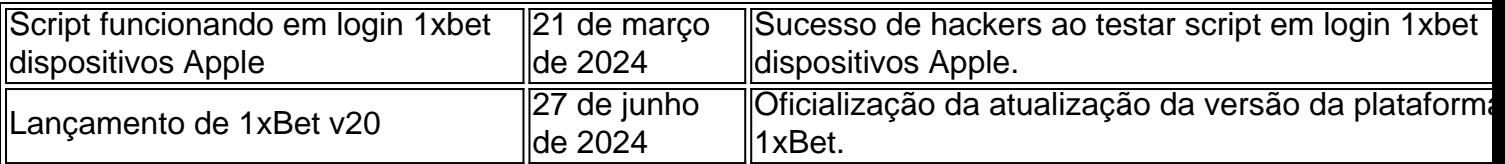

#### **Os riscos do hacking em login 1xbet jogos de apostas**

O cenário de hackers atuando em login 1xbet jogos online tem como consequência a perda de confiança dos jogadores em login 1xbet relação às plataformas. Além disso, hackers podem afetar a reputação de sites legítimos, resultando em login 1xbet sanções e a suspensão de licenças. Outros resultados negativos incluem:

- Jogadores perdem o interesse caso sejam obrigados a migrar para outras plataformas.
- A atenção da mídia também pode resultar em login 1xbet maior escrutínio governamental sobre a indústria.
- Extensões potenciais de custos para comprovadamente fornecedores de software legítimos.

#### **Como lidar com as vulnerabilidades?**

Compromisso renovado com a segurança, a transparência e a justiça é o primeiro passo para proteger jogos e plataformas contra hackers. Além disso, a implementação de medidas para deter activities ilegais por parte de operadores de jogos e jogadores deve ser uma prioridade:

- 1. Desenvolver e implementar mitigações contra ataques DDoS.
- 2. Regular sistematicamente a atividade na rede para detectar comportamentos suspeitos.
- 3. Investir em login 1xbet contramedidas tecnológicas mais sofisticadas para detectar e bloquear a manipulação de software.
- 4. Aumentar os recursos destinados à segurança cibernética para garantir

## **login 1xbet :bonus online casino**

### **Apostas esportivas no seu iPhone com o 1xbet: uma experiência emocionante e conveniente**

No mundo moderno, cada vez mais pessoas estão procurando formas fáceis e divertidas de se entreter e, ao mesmo tempo, tentar ganhar algum dinheiro extra. As apostas esportivas online têm se tornado uma opção popular para isso, e o aplicativo 1xbet para iPhone está ajudando a liderar a indústria.

Com o crescente número de usuários de iPhone em login 1xbet todo o mundo, o 1xbet tem se esforçado para garantir que seus clientes tenham a melhor experiência possível ao realizar apostas esportivas em login 1xbet seus dispositivos móveis. A versão do aplicativo para iPhone é fácil de usar, rápida e confiável, oferecendo aos usuários uma ampla variedade de opções de apostas em login 1xbet esportes populares e menos conhecidos.

#### **Por que escolher o 1xbet para suas apostas esportivas no iPhone?**

- Facilidade de uso: o aplicativo é intuitivo e fácil de navegar, mesmo para aqueles que estão começando no mundo das apostas esportivas.
- Ampla variedade de esportes e eventos: o 1xbet oferece apostas em login 1xbet mais de 45 ●esportes, incluindo futebol, basquete, tênis, vôlei e muito mais.
- Ofertas e promoções exclusivas: os usuários do aplicativo podem aproveitar ofertas e promoções especiais, como aumentos de cota e cashback, para maximizar suas chances de ganhar.
- Pagamentos seguros e confiáveis: o 1xbet oferece diversas opções de pagamento, incluindo cartões de crédito, e-wallets e transferências bancárias, para garantir que seus clientes possam depositar e retirar fundos de forma segura e conveniente.
- Atendimento ao cliente 24/7: o time de suporte do 1xbet está sempre disponível para ajudar com qualquer questão ou problema que possa surgir.

#### **Como começar com o 1xbet no seu iPhone**

- 1. Baixe o aplicativo: visite a App Store e busque "1xbet" para baixar e instalar o aplicativo em login 1xbet seu iPhone.
- 2. Crie uma conta: abra o aplicativo e clique em login 1xbet "Registrar" para criar uma nova conta. Preencha as informações necessárias, como nome, endereço de e-mail e número de telefone.
- 3. Faça seu primeiro depósito: escolha uma das opções de pagamento disponíveis e deposite fundos em login 1xbet login 1xbet conta.
- 4. Comece a apostar: navegue pelo aplicativo para encontrar os esportes e eventos que deseja apostar e aproveite as melhores cotações do mercado.

#### **Conclusão**

Com o crescente número de usuários de iPhone em login 1xbet todo o mundo, o 1xbet oferece uma experiência emocionante e conveniente para realizar apostas esportivas no seu dispositivo móvel. Com a ampla variedade de esportes e eventos, ofertas e promoções exclusivas, pagamentos seguros e confiáveis, e atendimento ao cliente 24/7, o 1xbet é a escolha perfeita para quem deseja se aventurar no mundo das apostas esportivas.

Então, não espere mais e experimente o 1xbet no seu iPhone hoje mesmo!

# **Por que o meu aplicativo 1xBet não abre no meu telefone?**

É comum enfrentarmos problemas ao tentar abrir algum aplicativo no nosso telefone celular. Um desses problemas é o aplicativo 1xBet não abrir no nosso aparelho. Esse problema pode ser causado por algum problema técnico ou simplesmente por uma falha em login 1xbet nosso dispositivo móvel.

#### **Verifique a conexão com a internet**

Antes de entrar em login 1xbet pânico, verifique se login 1xbet conexão com a internet está estável. Às vezes, o aplicativo pode demorar para abrir se a conexão estiver lenta ou instável. Tente se conectar em login 1xbet uma rede diferente ou reinicie login 1xbet conexão atual.

#### **Atualize o aplicativo 1xBet**

Se o problema persistir, verifique se há atualizações disponíveis para o aplicativo 1xBet. Ao

manter o aplicativo atualizado, você pode evitar bugs e outros problemas técnicos. Você pode verificar se há atualizações disponíveis no aplicativo ou no Google Play Store ou App Store.

#### **Reinstale o aplicativo 1xBet**

Se nenhuma das opções acima resolver o problema, tente desinstalar e reinstalar o aplicativo 1xBet. Às vezes, isso pode ajudar a resolver quaisquer problemas técnicos que possam estar causando o aplicativo não abrir.

#### **Contate o suporte técnico**

Se nenhuma das opções acima resolve o problema, é recomendável entrar em login 1xbet contato com o suporte técnico do aplicativo 1xBet. Eles podem ajudá-lo a diagnosticar e resolver o problema.

Em resumo, se o aplicativo 1xBet não abrir no seu telefone, verifique login 1xbet conexão com a internet, atualize o aplicativo, desinstale e reinstale o aplicativo e, se nada disso funcionar, contate o suporte técnico. Com essas etapas, você deve ser capaz de resolver o problema e voltar a usar o aplicativo 1xBet em login 1xbet seu telefone.

### **login 1xbet :como sacar na bet365**

#### Eventos-chaves

Mostrar apenas eventos-chaves.

Ative JavaScript para usar esse recurso.

Israel aprofunda invasão de Rafah e campos centrais login 1xbet Gaza

Forças israelenses atingiram áreas 4 no centro da Faixa de Gaza durante a noite, matando três pessoas e ferindo dezenas delas segundo os médicos enquanto 4 tanques aprofundaram login 1xbet invasão login 1xbet Rafah.

Aviões israelenses atingiram uma casa no campo de Al-Nuseirat, matando duas pessoas e ferindo outras 4 12; tanques bombardearam áreas nos campos almaghazi ou alembrij. Segundo autoridades sanitárias NuseiraT: os três dos oito acampamentoes históricos da 4 Faixa são o Magazíh (ou Bureij).

Em Deir al-Balah, uma cidade repleta de pessoas deslocadas no centro da Faixa do Gaza 4 (GAZ), um ataque aéreo israelense matou palestinos e feriu vários outros na quinta.

O Exército israelense disse nesta quarta-feira que forças 4 continuam suas operações login 1xbet todo o enclave visando militantes e infraestrutura militar no local descrito como atividades "precisas, baseadas na 4 inteligência", informou a Reuters.

O cais flutuante de Gaza, que está login 1xbet operação e volta a flutuar no exército dos EUA 4 deve retomar as operações na quinta-feira para descarregar ajuda humanitária extremamente necessária aos palestinos.

As autoridades, que falaram sob condição de 4 anonimato e disseram ter dito na quarta-feira (24) o cais foi recolocado login 1xbet terra após ser temporariamente removido da ilha 4 devido às más condições do oceano.

A ajuda começou a chegar através do cais construído nos EUA login 1xbet 17 de maio, 4 e as Nações Unidas disseram que transportaram 137 caminhões para armazéns.

Mas então mares agitados danificaram o caixilho, forçando reparo e 4 mau tempo. As considerações de segurança limitarão a quantidade dos dias login 1xbet que ele está operacionalizado."

Olá e bem-vindos à contínua 4 cobertura do Guardião da guerra Israel/Gaza, a crise no Oriente Médio.

O governo de Israel disse que as IDF estão comprometidas 4 com a destruição do Hamas, depois o principal porta-voz das Forças Armadas israelenses afirmou login 1xbet um comunicado divulgado nesta segunda 4 feira (horário local) e declarou ser uma "ideologia" não eliminada. "Dizer que vamos fazer o Hamas desaparecer é jogar areia nos 4 olhos das pessoas. Se não fornecermos uma alternativa, no final teremos Hamás", disse Daniel Hagari à emissora israelense Channel 13.

Seus 4 comentários foram rapidamente rejeitados pelo gabinete de Benjamin Netanyahu, cujo governo declarou que login 1xbet ofensiva login 1xbet Gaza não terminará até 4 o Hamas ser derrotado.

"O gabinete político e de segurança liderado pelo primeiro-ministro Netanyahu definiu como um dos objetivos da guerra 4 a destruição das capacidades militares do Hamas", disse seu escritório login 1xbet comunicado, acrescentando que "as IDF estão naturalmente comprometidas com 4 isso".

Em uma declaração separada login 1xbet seu canal Telegram, os militares esclareceram que Hagari havia se dirigido ao Hamas "como ideologia... 4 e suas declarações eram claras". Mais sobre isso login 1xbet um momento, primeiro aqui está uma síntese dos outros eventos principais do 4 dia.

O líder do Hezbollah, Sayyed Hassan Nasrallah advertiu sobre uma guerra "sem regras ou tetos" no caso de um 4 ataque israelense login 1xbet grande escala contra a milícia libanesa. Chipre e Israel têm um acordo bilateral de cooperação login 1xbet defesa que 4 viu os países realizarem exercícios conjuntos.

Em um relatório publicado na quarta-feira, o Escritório de Direitos Humanos das Nações Unidas (ACNUDH) 4 concluiu que a utilização por Israel da bomba pesada login 1xbet Gaza levantou "séria preocupação" sob as leis.

O ACNUDH forneceu detalhes 4 sobre seis ataques israelenses na Faixa de Gaza, que segundo o documento eram emblemáticos login 1xbet relação a um padrão preocupante 4 e envolviam suspeita do uso das bombas com até 2.000 libras (cerca) nos edifícios residenciais da cidade. Em seus relatórios, o 4 ACNUDH também disse que as forças israelenses podem ter violado repetidamente os princípios fundamentais das leis de guerra e não 4 conseguiu distinguir entre civis login 1xbet login 1xbet campanha militar na Faixa.

"A exigência de selecionar meios e métodos que evitem ou minimizem, 4 no mínimo login 1xbet todas as áreas possíveis os danos civis parece ter sido consistentemente violada na campanha dos bombardeios israelenses", 4 disse o alto comissário da ONU para direitos humanos Volker Trk.

A missão permanente de Israel na ONU login 1xbet Genebra caracterizou 4 a análise do

ACNUDH como "factualmente, legalmente e metodologicamente falho".

A missão diplomática israelense disse: "Uma vez que o ACNUDH tem, 4 na melhor das hipóteses um quadro factual parcial ", qualquer tentativa de chegar a conclusões legais é inerentemente falho. "

Ataques 4 aéreos israelenses e confrontos entre tropas de Israel login 1xbet Gaza ocorreram nesta quarta-feira.

Testemunhas e a agência de defesa civil na 4 Faixa da Gaza, controlada pelo Hamas informou que bombardeios israelenses no oeste do Rafah foram realizados por Israel onde médicos 4 disseram ter sido ataques com drones ou bombardeamento matou ao menos sete pessoas. Israel enviou uma coluna de tanques para o 4 bairro Zeitoun na cidade

Os moradores relataram fogo pesado de tanques e aviões, mas também sons das batalhas com combatentes liderados 4 pelo Hamas.

Author: mka.arq.br Subject: login 1xbet Keywords: login 1xbet Update: 2024/7/14 5:19:50